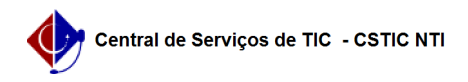

## [erro conhecido] Unidade não possui um almoxarifado cadastrado 08/05/2024 15:57:25

## **Imprimir artigo da FAQ**

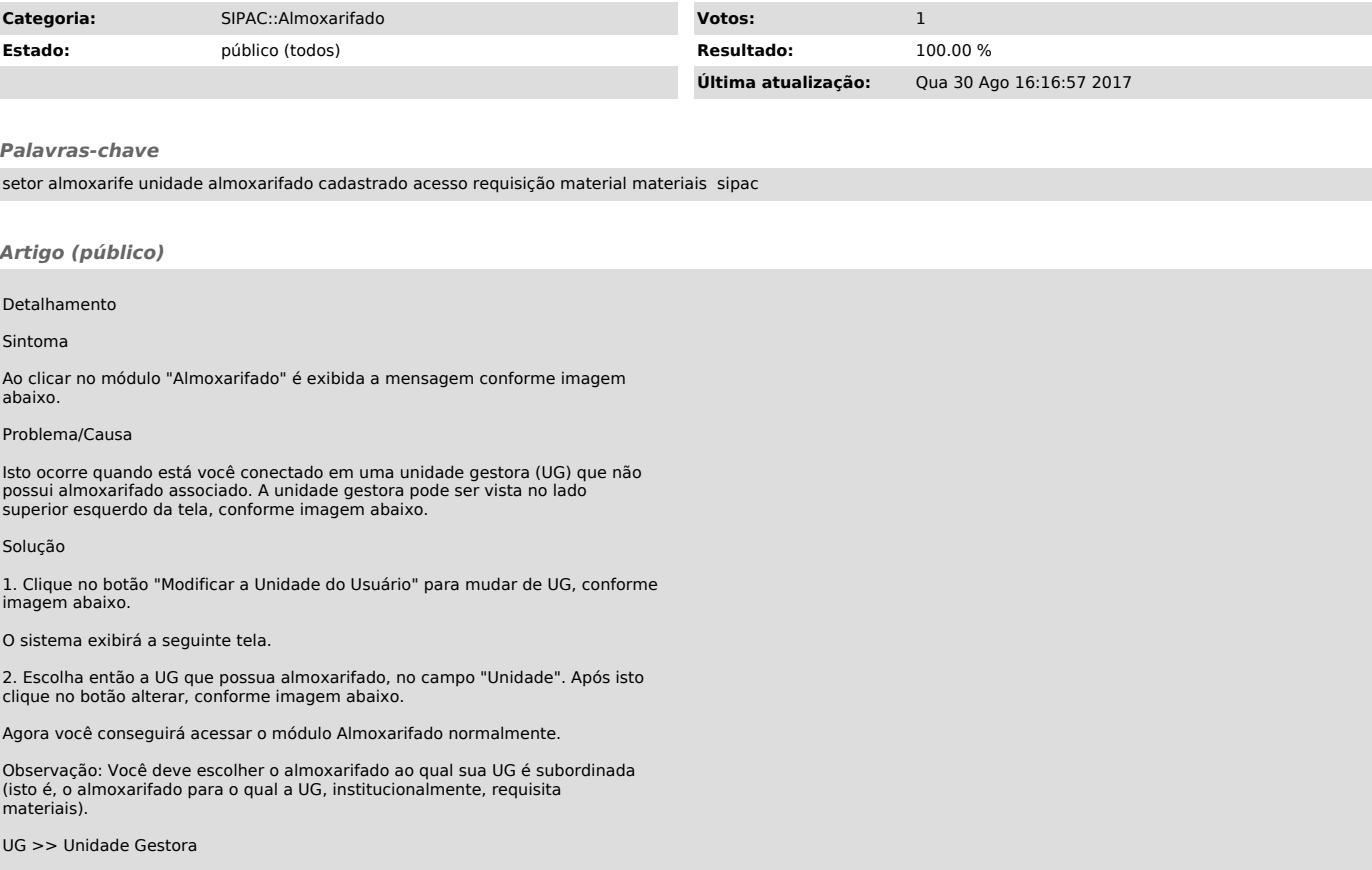